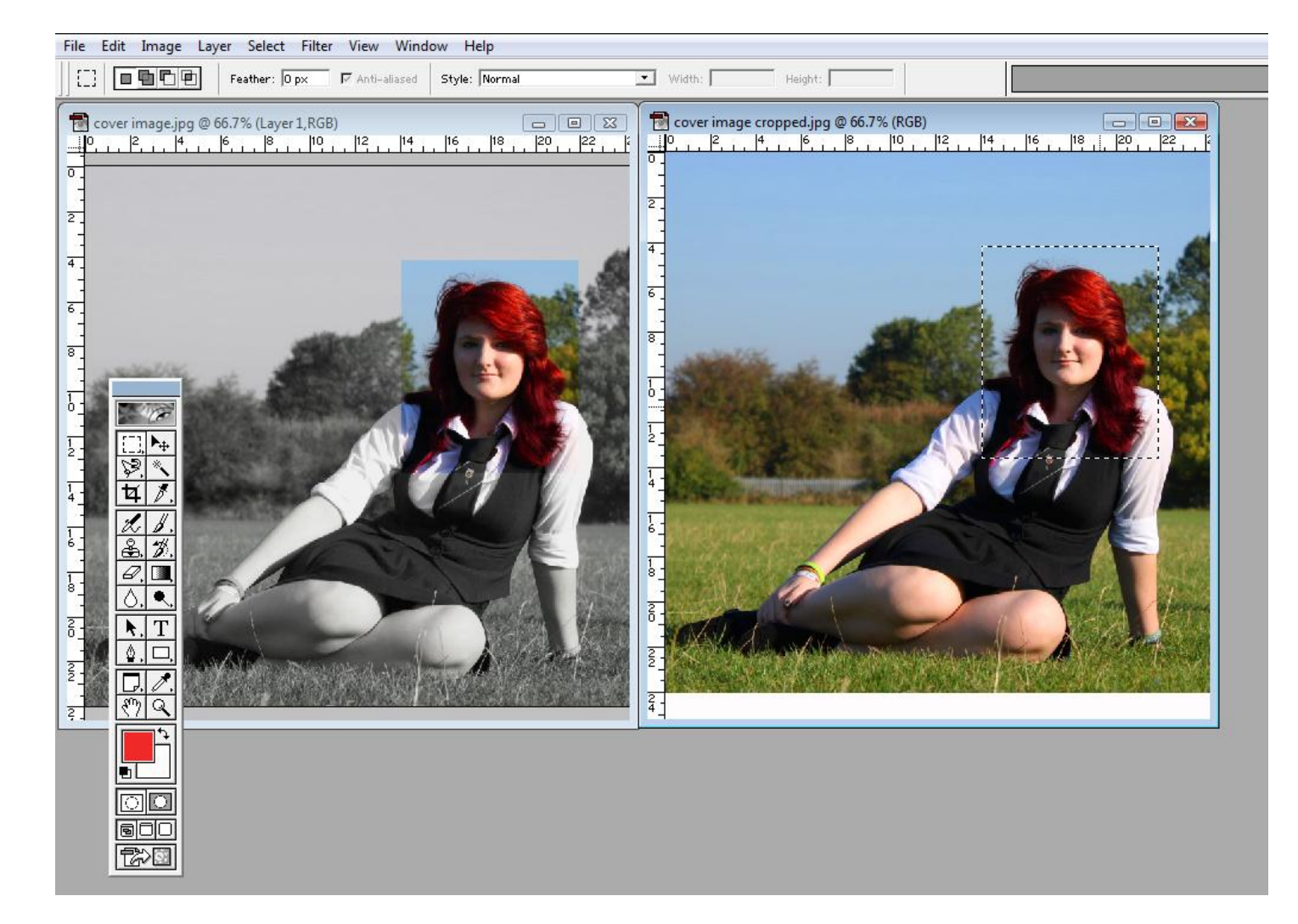

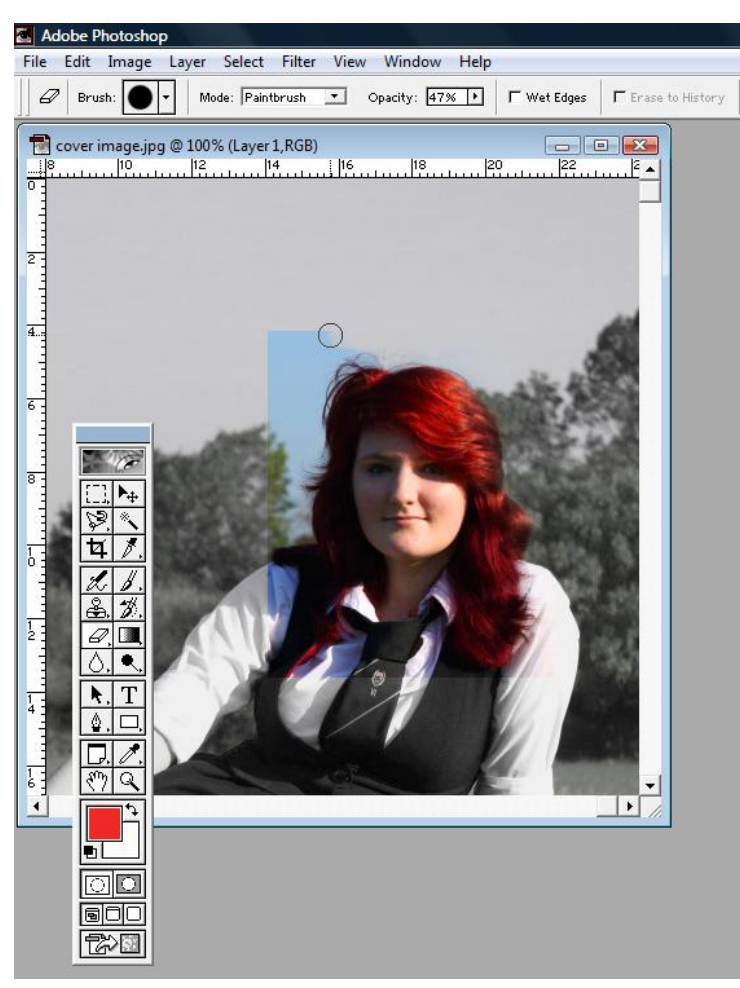

When developing this image I chose to crop the photograph so that it would fill the page better, all magazines are portrait and so having a landscape image would be very difficult to work with.

I then, using the clone stamp tool on photo shop, removed an unsightly metal fence in the background of the image. By doing this i hope to have created a more aesthetically pleasing image.

My next step was to open the image up twice, creating one original and on converted to black and white (as shown above). I then selected the part of the original image I wanted to use and copied it on to the converted image creating a layered image.

To leave the model with just red hair i chose to use the 'rubber' tool and erase the surrounding colour that was unnecessary.